# IF YOU HAVE THE RIGHT TO WORK

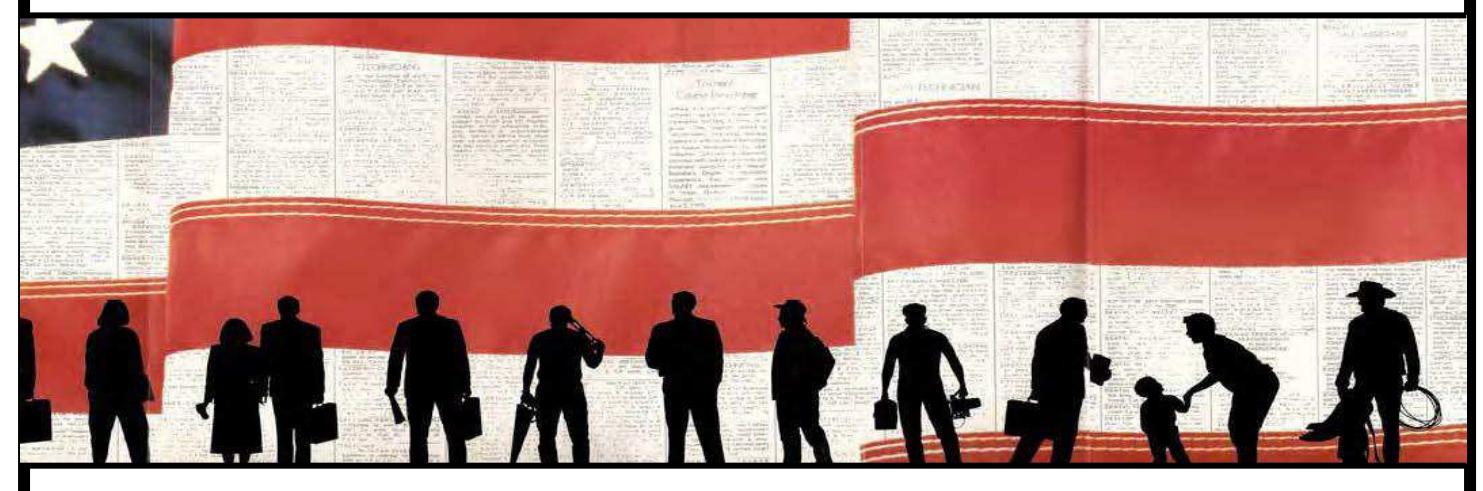

## Don't let anyone take it away.

#### There are laws to protect you from discrimination in the workplace.

#### You should know that...

In most cases, employers cannot deny you a job or fire you because of your national origin or citizenship status or refuse to accept your legally acceptable documents.

Employers cannot reject documents because they have a future expiration date.

Employers cannot terminate you because of E-Verify without giving you an opportunity to resolve the problem.

In most cases, employers cannot require you to be a U.S. citizen or a lawful permanent resident.

### **Contact IER**

For assistance in your own language Phone: 1-800-255-7688 TTY: 1-800-237-2515

Email us IER@usdoj.gov

Or write to U.S. Department of Justice - CRT Immigrant and Employee Rights - NYA 950 Pennsylvania Ave., NW Washington, DC 20530

If any of these things happen to you, contact the Immigrant and Employee Rights Section  $(IER).$ 

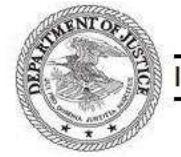

**DEPARTMENT OF JUSTICE-**IMMIGRANT & EMPLOYEE RIGHTS SECTION

- CIVIL RIGHTS DIVISION-

### **Immigrant and Employee Rights Section**

U.S. Department of Justice, Civil Rights Division

www.justice.gov/ier